# **Właściwości sprężyste**

### Ćwiczenie 3A: **Ultradźwiękowa metoda wyznaczania modułu Younga**

Instrukcję opracował: dr Jan Piekarczyk\* KCiMO,WIMiC, AGH Listopad 2022, wer. 1.2

### **Cel ćwiczenia**

Dla wybranych materiałów wyznaczyć metodą ultradźwiękową moduł Younga. Zbadać anizotropię i wyznaczyć odpowiedni współczynnik. Przedyskutować zjawisko niesprężystości i związki między budową (rodzaje wiązań, porowatość, anizotropia) i modułem Younga.

#### **1. Wprowadzenie**

Pod działaniem niewielkich naprężeń materiały podlegają niewielkim, odwracalnym odkształceniom, zwanym odkształceniami sprężystymi. Odkształcenia te są różne dla materiałów różniących się charakterem wiązań. Do ilościowego opisu tego zjawiska służą stałe materiałowe: moduł Younga  $E$ , moduł ścinania  $G$  i liczba Poissona  $\nu$ . Można udowodnić związek między stałymi materiałowymi i rodzajem (siłą) wiązań, a w szczególności między tymi ostatnimi a modułem Younga. Ilustruje to tabela [1,](#page-1-0) gdzie zebrano stałe materiałowe niektórych materiałów.

Z porównania wartości modułów Younga wynika wyraźnie przewaga materiałów kowalencyjnych nad metalicznymi i jonowymi. W tym kontekście wyjaśnienia wymagają wartości modułu polimerowych materiałów konstrukcyjnych (PMMA, utwardzone żywice poliestrowe i epoksydowe). Mogłoby się zdawać, że o ich module decydują silne kowalencyjne wiązania między atomami węgla, które tworzą główny łańcuch polimeru. Oznacza to, że polimery powinny charakteryzować się modułem zbliżonym do diamentu. Ale obok silnych wiązań w łańcuchach występują słabe, drugorzędowe wiązania między łańcuchami (np. wiązania van der Waalsa), których obecność decyduje o stosunkowo wysokich odkształceniach pod działaniem naprężeń, a więc o niskim module Younga [\[2\]](#page-14-0).

<sup>\*</sup> Niniejsza instrukcja została przygotowana na podstawie rozdziału napisanego przez dra Jana Piekarczyka w skrypcie "Laboratorium z Nauki o Materiałach [\[1\]](#page-14-1). Wprowadzone, niewielkie modyfikacje oryginalnej instrukcji, ograniczone są jedynie części dotyczącej wykonania ćwiczenia i wynikają ze zmian wyposażenia laboratorium studenckiego.

| Material                                      | $E$ , GPa | $G$ , GPa | $\nu$ | Rodzaj wiązania               |
|-----------------------------------------------|-----------|-----------|-------|-------------------------------|
| Diament <sup>a</sup>                          | 1035      | 575       | 0,10  | kowalencyjne                  |
| SiC                                           | 430       | 182       | 0,18  | kowalencyjne                  |
| $\text{Al}_2\text{O}_3$                       | 390       | 156       | 0,25  | jonowo-kowalencyjne           |
| ZrO <sub>2</sub>                              | 167       | 62        | 0,34  | jonowo-kowalencyjne           |
| $MgO^a$                                       | 246       | 154       | 0,24  | jonowo-kowalencyjne           |
| $KBr^a$                                       | 32        | 5         | 0,15  | jonowe                        |
| Stal                                          | 210       | 79        | 0,33  | metaliczne                    |
| Cп                                            | 124       | 47        | 0,33  | metaliczne                    |
| A1                                            | 69        | 26        | 0,35  | metaliczne                    |
| PMMA <sup>b</sup>                             | 3,4       | 1,3       | 0,35  | kowalencyjne i van der Waalsa |
| $\rm \ddot{Z}$ ywice poliestrowe <sup>c</sup> | 3,5       | 1,3       | 0,34  | kowalencyjne i van der Waalsa |
| Żywice epoksydowe <sup>c</sup>                | 4,0       | 1,5       | 0,37  | kowalencyjne i van der Waalsa |

<span id="page-1-0"></span>Tabela 1. Stałe materiałowe wybranych materiałów

<sup>a</sup> monokryształy

 $b$  PMMA – polimetakrylan metylu (pleksiglas)

<sup>c</sup> kruche w temperaturze pokojowej, żywice utwardzone, częściowo usieciowane

Metody określania stałych materiałowych można podzielić na statyczne i dynamiczne. W tych pierwszych moduł Younga  $E$  określa się przez pomiar odkształcenia względnego (wydłużenia) sprężystego  $\varepsilon$ , powstającego w próbce przy przyłożeniu do niej naprężenia rozciągającego  $\sigma$ . Moduł definiuje prawo Hooke'a stwierdzające, że dla większości materiałów małe odkształcenia są proporcjonalne do naprężeń

$$
\sigma = \varepsilon \cdot E \tag{1}
$$

Statyczne metody pomiaru mają tę ujemną stronę, że do otrzymania dokładnych wyników konieczne są większe odkształcenia, co jest często niemożliwe do osiągnięcia dla kruchych materiałów ceramicznych. Ponadto czasy działania naprężeń w metodach statycznych są dłuższe od czasu relaksacji, co powoduje pojawienie się zjawisk niesprężystości [\[3,](#page-14-2) [4\]](#page-14-3). Obniżają one wartość mierzonego modułu od kilku do kilkudziesięciu procent. Wreszcie metody te wymagają specjalnego kształtu i odpowiedniej ilości próbek z uwagi na rozrzut wyników. Wymaga to znacznego nakładu kosztów i pracy. Dynamiczne metody określania modułu Younga (a w szczególności metody ultradźwiękowe) nie mają wymienionych wyżej niedogodności, są znacznie dokładniejsze, szybsze i często nie wymagają specjalnych próbek, co pozwala badać gotowe wyroby lub półfabrykaty. Dlatego metodę ultradźwiękową nazywa się często nieniszczącą metodą badań i używa w systemach kontroli jakości produkcji. Jeśli stosuje się metody dynamiczne z czasem działania naprężeń krótszym od czasu relaksacji (dla tworzyw ceramicznych czas rzędu 10<sup>−</sup><sup>3</sup> s), to uzyskuje się stałe materiałowe niezrelaksowane. Dotyczy to praktycznie częstości ultradźwiękowych [\[5\]](#page-14-4).

#### **1.1. Uogólnione prawo Hooke'a**

Prawo Hooke'a dla dowolnego ciała stałego można zapisać w formie macierzowej

<span id="page-1-1"></span>
$$
(\sigma_i) = (C_{ij}) (\varepsilon_j), \tag{2}
$$

bądź

<span id="page-2-0"></span> $(\varepsilon_i) = (S_{ij}) (\sigma_j),$  (3)

gdzie:

$$
(\sigma_i)
$$
,  $(\sigma_j)$ ,  $(\varepsilon_i)$ ,  $(\varepsilon_j)$  – macierze naprężeń i odksztalecń,  
 $(C_{ij})$ ,  $(S_{ij})$  – macierze stalych sprężystości i stalych podatności spreżystej,  $i = 1, 2, ..., 6$ .

Liczba stałych sprężystości i stałych podatności zależy od symetrii ciała stałego i np. dla kryształów z układu trójskośnego liczba niezależnych stałych niezerowych wynosi 21, a dla układu regularnego 3 [\[6\]](#page-14-5).

#### **Układ regularny**

Dla układu regularnego równanie [\(2\)](#page-1-1) można napisać w formie 3 równań dla naprężeń rozciągających:

$$
\sigma_1 = C_{11}\varepsilon_1 + C_{12}\varepsilon_2 + C_{12}\varepsilon_3,\tag{4}
$$

$$
\sigma_2 = C_{12}\varepsilon_1 + C_{11}\varepsilon_2 + C_{12}\varepsilon_3,\tag{5}
$$

<span id="page-2-1"></span>
$$
\sigma_3 = C_{12}\varepsilon_1 + C_{12}\varepsilon_2 + C_{11}\varepsilon_3,\tag{6}
$$

i dla naprężeń ścinających

<span id="page-2-4"></span>
$$
\sigma_4 = C_{44}\varepsilon_4, \quad \sigma_5 = C_{44}\varepsilon_5, \quad \sigma_6 = C_{44}\varepsilon_6. \tag{7}
$$

Podobnie dla odkształceń:

<span id="page-2-2"></span>
$$
\varepsilon_1 = S_{11}\sigma_1 + S_{12}\sigma_2 + S_{12}\sigma_3,\tag{8}
$$

$$
\varepsilon_2 = S_{12}\sigma_1 + S_{11}\sigma_2 + S_{12}\sigma_3,\tag{9}
$$

$$
\varepsilon_3 = S_{12}\sigma_1 + S_{12}\sigma_2 + S_{11}\sigma_3,\tag{10}
$$

$$
\varepsilon_4 = S_{44}\sigma_4, \quad \varepsilon_5 = S_{44}\sigma_5, \quad \varepsilon_6 = S_{44}\sigma_6. \tag{11}
$$

Rozwiązując powyższe równania można znaleźć związki pomiędzy  $C_{ij}$  i  $S_{ij}$  oraz zdefiniować przy ich pomocy stałe materiałowe  $E$  – moduł Younga,  $G$  – moduł ścinania i  $\nu$  – liczbę Poissona.

<span id="page-2-6"></span><span id="page-2-5"></span><span id="page-2-3"></span>
$$
C_{11} = \frac{S_{11} + S_{12}}{(S_{11} - S_{12}) (S_{11} + 2S_{12})},\tag{12}
$$

<span id="page-2-7"></span>
$$
C_{12} = \frac{-S_{12}}{(S_{11} - S_{12}) (S_{11} + 2S_{12})},\tag{13}
$$

$$
C_{44} = \frac{1}{S_{44}},\tag{14}
$$

<span id="page-2-11"></span><span id="page-2-8"></span>
$$
S_{11} = \frac{C_{11} + C_{12}}{(C_{11} - C_{12}) (C_{11} + 2C_{12})},
$$
\n(15)

$$
S_{11} = \frac{-C_{12}}{(C_{11} - C_{12})(C_{11} + 2C_{12})},\tag{16}
$$

$$
S_{44} = \frac{1}{C_{44}},\tag{17}
$$

<span id="page-2-10"></span><span id="page-2-9"></span>
$$
E = \frac{1}{S_{11}},\tag{18}
$$

$$
G = \frac{1}{S_{44}} = C_{44},\tag{19}
$$

<span id="page-3-1"></span>
$$
\nu = -\frac{S_{12}}{S_{11}},\tag{20}
$$

$$
E = \frac{(C_{11} - C_{12}) (C_{11} + 2C_{12})}{C_{11} + C_{12}},
$$
\n(21)

<span id="page-3-4"></span><span id="page-3-3"></span><span id="page-3-2"></span>
$$
\nu = \frac{C_{12}}{C_{11} + C_{12}}.\tag{22}
$$

#### **Anizotropia właściwości sprężystych w układzie regularnym**

Wyżej przedstawione zależności są słuszne dla układu regularnego opisanego układem współrzędnych, którego osie pokrywają się z kierunkami krawędzi sześcianu komórki elementarnej. Znając np. stałe podatności sprężystej dla takiego układu, można znaleźć odpowiednie charakterystyki sprężyste dla dowolnego kierunku w krysztale, tworzącego z krawędziami sześcianu znane kąty:

$$
\frac{1}{E} = S_{11} - 2\left(S_{11} - S_{12} - \frac{1}{2}S_{44}\right)\left(\gamma_1^2\gamma_2^2 + \gamma_2^2\gamma_3^2 + \gamma_3^2\gamma_1^2\right),\tag{23}
$$

$$
\frac{1}{G} = S_{44} - 4\left(S_{11} - S_{12} - \frac{1}{2}S_{44}\right)\left(\gamma_1^2\gamma_2^2 + \gamma_2^2\gamma_3^2 + \gamma_3^2\gamma_1^2\right),\tag{24}
$$

gdzie:

 $\gamma_1$ ,  $\gamma_2$ ,  $\gamma_3$  – cosinusy kierunkowe działającego naprężenia w stosunku do osi wyjściowego układu współrzędnych.

Jak widać, wielkość modułów zależy od sumy iloczynów kwadratów cosinusów kierunkowych. Wielkość ta jest równa zero dla kierunków osi sześcianu [100], a przybiera maksymalną wartość 1/3 w kierunkach [111]. Jeśli więc  $(S_{11} − S_{12} − 1/2S_{44})$  jest dodatnie (wszystkie metale z układu regularnego z wyjątkiem molibdenu), to moduł Younga ma maksymalną wartość w kierunkach [111], a minimalną w kierunkach [100]. Powierzchnia przedstawiająca moduł Younga miałaby więc postać sześcianu z zaokrąglonymi rogami i z wgłębieniami w środku ścian. Te uwagi odnoszą się też do monokryształów krzemu, który krystalizuje w układzie regularnym (rys. [1\)](#page-3-0).

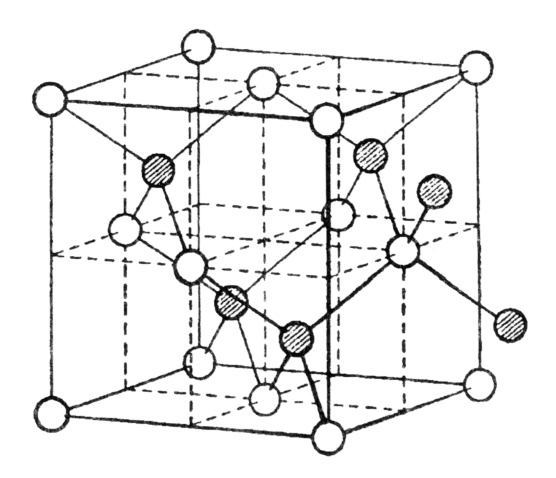

<span id="page-3-0"></span>Rysunek 1. Komórka elementarna krzemu

Walcowa forma zewnętrzna kryształu jest narzucona przez warunki krystalizacji. Kryształ rośnie wzdłuż kierunku [111] (rys. [2\)](#page-4-0), wobec czego należy spodziewać się, że moduł Younga jest najwyższy wzdłuż osi walca, a niższy wzdłuż jego promienia – promienia koła przekroju prostopadłego do kierunku [111].

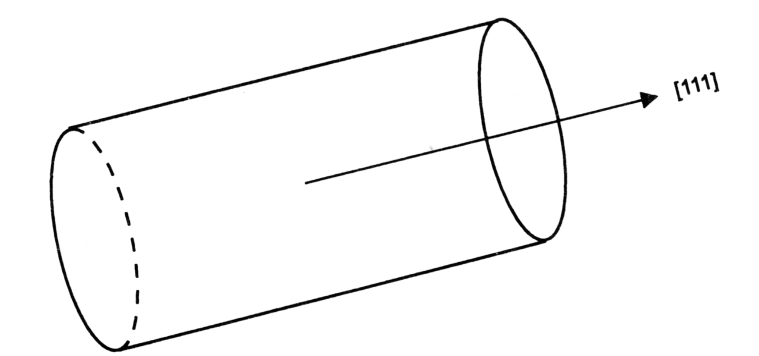

<span id="page-4-0"></span>Rysunek 2. Kierunek wzrostu monokryształu krzemu

#### **Ciała izotropowe**

W tym przypadku ważne są związki [\(4-](#page-2-0)[6\)](#page-2-1) i [\(8](#page-2-2)[-10\)](#page-2-3), a równania [\(7\)](#page-2-4) i [\(11\)](#page-2-5) przybierają postać:

$$
\sigma_4 = \frac{1}{2} \left( C_{11} - C_{12} \right) \varepsilon_4, \qquad \sigma_5 = \frac{1}{2} \left( C_{11} - C_{12} \right) \varepsilon_5, \qquad \sigma_6 = \frac{1}{2} \left( C_{11} - C_{12} \right) \varepsilon_6, \qquad (25)
$$

$$
\varepsilon_4 = 2(S_{11} - S_{12})\sigma_4,
$$
\n $\varepsilon_5 = 2(S_{11} - S_{12})\sigma_5,$ \n $\varepsilon_6 = 2(S_{11} - S_{12})\sigma_6,$ \n(26)

stąd mamy

$$
\frac{1}{2}(C_{11} - C_{12}) = G \tag{27}
$$

lub

<span id="page-4-1"></span>
$$
2(S_{11} - S_{12}) = \frac{1}{G}.
$$
\n(28)

Również ważne są związki [\(12,](#page-2-6) [13,](#page-2-7) [15,](#page-2-8) [16,](#page-2-9) [18,](#page-2-10) [20,](#page-3-1) [21,](#page-3-2) [22\)](#page-3-3), a z [\(18\)](#page-2-10), [\(20\)](#page-3-1) i [\(28\)](#page-4-1) otrzymujemy

<span id="page-4-2"></span>
$$
E = 2G\left(1 + \nu\right). \tag{29}
$$

Jak widać, w ciałach izotropowych mamy tylko dwie niezależne stałe sprężystości  $C_{11}$  i  $C_{12}$  lub stałe podatności sprężystej  $S_{11}$  i  $S_{12}$  oraz dwie niezależne z trzech stałych materiałowych  $E, G$ ,  $\nu$ , związanych równaniem [\(29\)](#page-4-2).

Z ogólnych rozważań na temat rozchodzenia się fal ultradźwiękowych w ciałach stałych izotropowych wynika, że istnieje związek pomiędzy ich prędkością i gęstością oraz stałymi sprężystości ośrodka. W szczególności mamy dla ośrodka nieograniczonego

<span id="page-4-3"></span>
$$
C_{11} \approx \rho C_L^2,\tag{30}
$$

gdzie:

 $\rho$  – gęstość,  $C_L$  – prędkość ultradźwiękowych fal podłużnych.

Zapis [\(30\)](#page-4-3) oznacza, że podłużna fala ultradźwiękowa wywołuje głównie odkształcenia związane z wydłużaniem i skracaniem wiązań atomowych w kierunku rozchodzenia się fali pod wpływem naprężeń wywołanych przez przetwornik ultradźwiękowy. Czas działania naprężeń jest zazwyczaj bardzo krótki i zależy od stosowanej częstotliwości nadajnika. Dla tworzyw ceramicznych, gdzie czas relaksacji jest rzędu 10<sup>−</sup><sup>3</sup> , częstotliwość fali rzędu 10 kHz daje czasy działania naprężeń o rząd niższe od czasu relaksacji. Pozwala to na eliminację zjawisk niesprężystości.

Aby znaleźć związek  $C_L$  ze stałymi materiałowymi ośrodka  $E$  i  $\nu$ , posłużmy się zależnością [\(12\)](#page-2-6)

$$
C_{11} = \frac{S_{11} + S_{12}}{(S_{11} - S_{12})\left(S_{11} + 2S_{12}\right)}
$$

Przekształcając ją otrzymujemy

$$
C_{11} = \frac{S_{11} (1 + S_{12}/S_{11})}{S_{11}^2 (1 - S_{12}/S_{11}) (1 + 2S_{12}/S_{11})},\tag{31}
$$

*.*

ponieważ z [\(20\)](#page-3-1) i [\(18\)](#page-2-10) wynika, że  $\nu = -S_{12}/S_{11}$  i  $E = 1/S_{11}$ , po uproszczeniu

<span id="page-5-0"></span>
$$
C_{11} = E \frac{(1 - \nu)}{(1 + \nu)(1 - 2\nu)}.
$$
\n(32)

Podstawiając [\(30\)](#page-4-3) do [\(32\)](#page-5-0) i przekształcając, otrzymujemy związek pomiędzy modułem  $E$ , liczbą Poissona  $\nu$  i  $C_L$  w nieograniczonym ciele izotropowym

<span id="page-5-1"></span>
$$
E = \rho C_L^2 \frac{(1+\nu)(1-2\nu)}{(1-\nu)}.
$$
\n(33)

W przypadku ośrodków ograniczonych, np. cienkich płyt lub cienkich prętów, zależność [\(33\)](#page-5-1) jest odpowiednio prostsza

<span id="page-5-3"></span>
$$
E = \rho C_L^2 \left( 1 + \nu^2 \right) \tag{34}
$$

lub

<span id="page-5-2"></span>
$$
E = \rho C_L^2,\tag{35}
$$

pod warunkiem, że grubość płyty *h* ≪ λ i średnica pręta *d* ≪ λ, gdzie λ – długość fali ultradźwiękowej. W praktyce przyjmuje się najczęściej, że  $h/\lambda < 0.1$  i  $d/\lambda < 0.1$ , ale dla porowatych płytek z ferrytu cynku znaleziono [\[7\]](#page-15-0), że warunek cienkiej płyty był spełniony, gdy *ℎ/ <* 0*,*02. Należy nadmienić, że wobec tego za ośrodek nieograniczony uważa się próbkę, której każdy wymiar przekracza kilkakrotnie długość fali. Oznacza to, że pomiary w ośrodkach nieograniczonych można zrealizować łatwiej, gdy stosuje się dość wysokie częstotliwości (rzędu 10<sup>3</sup> kHz), czyli stosunkowo krótkie fale. Warunki cienkiego pręta lub cienkiej płyty uzyskuje się stosując niższe częstotliwości (dłuższe fale) rzędu 10 kHz. Ograniczeniem jest tu tłumienie rosnące wraz z częstotliwością i uniemożliwiające pomiary w porowatej ceramice przy częstotliwościach wyższych od 1 MHz. Z podobnego powodu utrudnione są również pomiary w kompozytach zawierających znaczną liczbę granic rozdziału włókno–osnowa [\[8,](#page-15-1) [9\]](#page-15-2).

Z równań [\(33\)](#page-5-1) i [\(35\)](#page-5-2) wynika, że przy stałych  $E$  i  $\rho$  dla danego materiału prędkość  $C_L$ w ośrodku nieograniczonym jest różna (wyższa) od tejże w pręcie. Może to stanowić podstawę wyznaczenia liczby Poissona  $\nu$  z [\(33\)](#page-5-1) i [\(35\)](#page-5-2) z pomiaru  $C_L$  dla znanego  $\rho$ . Podobnie można postąpić korzystając z wzorów [\(34\)](#page-5-3) i [\(35\)](#page-5-2) lub [\(33\)](#page-5-1) i [\(34\)](#page-5-3). Uwagi powyższe można stosować też do ośrodków anizotropowych, biorąc pod uwagę anizotropię wartości  $E, G$  i  $\nu$ . I tak, stosując pomiary  $C_L$  w cienkich prętach, należy je wycinać w danym kierunku tak, by wyznaczony moduł  $E$  miał określony sens fizyczny. Należy dodać, że istnieje prosty związek między prędkością ultradźwiękowych fal poprzecznych $C_T,$ gęstością materiału  $\rho$ i modułem ścinania  $G$  ( $C_T^2$   $=$ */*), co jest podstawą metody jego wyznaczania. Jednak z powodu konieczności stosowania zaawansowanych technik ultradźwiękowych i trudności pomiarowych jest to metoda rzadko stosowana w praktyce [\[10\]](#page-15-3).

#### **Anizotropia polikryształów**

Większość polikryształów metalicznych i niemetalicznych (w tym tworzywa ceramiczne), a nawet tworzywa ze szkła (także organicznego), wykazuje pewien stopień anizotropii. W metalach jest to powodowane uprzywilejowanym układem krystalitów powstającym w gradiencie temperatury w czasie chłodzenia. W tworzywach ceramicznych głównym powodem jest układ porów wywołany formowaniem wyrobów przed wypalaniem (np. przez ciągnienie lub prasowanie jednoosiowe). Mniejszy wpływ wywierać może układ mikrospękań powstających podczas chłodzenia wyrobów lub układ ziaren o wydłużonym lub płytkowym kształcie.

W przypadku formowania przez ciągnienie przy kołowym przekroju ustnika powstają nieregularne, wydłużone pory, z dłuższą osią równoległą do kierunku ciągnienia (rys. [3\)](#page-6-0).

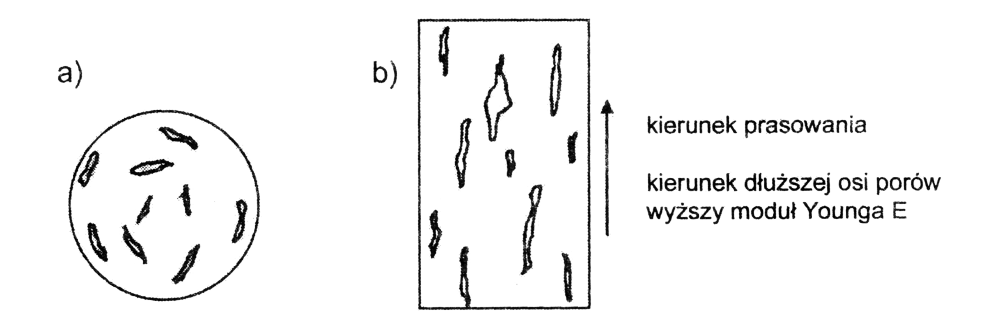

<span id="page-6-0"></span>Rysunek 3. Schemat układu porów w tworzywach formowanych przez ciągnienie: a) przekrój poziomy; b) przekrój pionowy

Nieco inny jest układ porów po prasowaniu jednoosiowym w formie o przekroju prostokątnym, kwadratowym lub kołowym. Powstają wtedy pory silnie spłaszczone, ułożone prostopadle do kierunku prasowania (rys. [4\)](#page-6-1). Można to prześledzić na podstawie szczegółowych badań tekstury grafitu [\[11\]](#page-15-4).

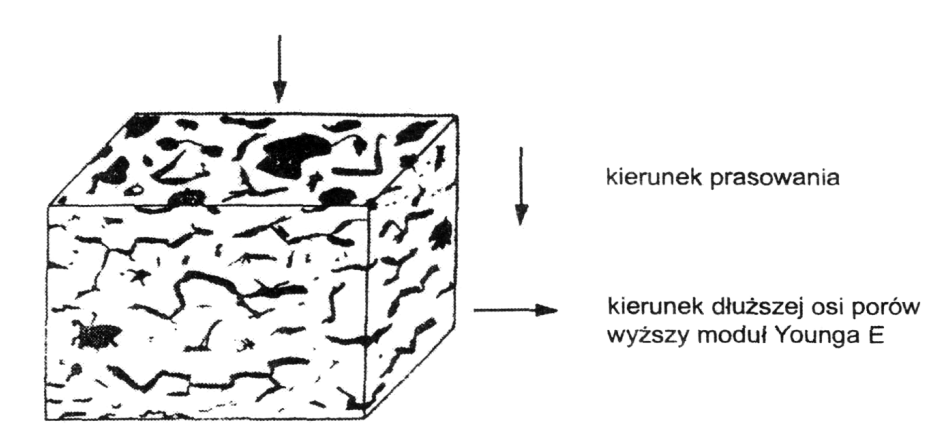

<span id="page-6-1"></span>Rysunek 4. Model zorientowanego ułożenia porów w kierunku prostopadłym do kierunku prasowania

W obydwu przypadkach układ spłaszczonych wydłużonych porów powoduje anizotropię własności sprężystych. Opisuje się je w dwu układach, podobnie jak dla kryształów o analogicznej symetrii.

Dla układu przedstawionego na rysunku [3](#page-6-0) (formowanie przez ciągnienie, ustnik o przekroju kołowym) stosuje się opis jak dla układu heksagonalnego. Wymaga to 5 niezależnych stałych  $S_{ij}$  lub  $C_{ij}$  albo 7 stałych materiałowych (2 moduły Younga, 2 moduły sztywności, 3 liczby Poissona) związanych trzema równaniami.

W przypadku prasowania jednoosiowego w formie o przekroju prostokątnym stosuje się opis jak dla układu rombowego. Wymaga to 9 niezależnych stałych  $S_{ij}$  lub  $C_{ij}$  albo 12 stałych materiałowych (3 moduły Younga, 3 moduły sztywności, 6 liczb Poissona) związanych trzema równaniami.

Jak widać, problem jest skomplikowany nie tylko od strony formalnej, ale też od strony pomiarowej, gdyż wymaga aparatury generującej fale podłużne i poprzeczne, a ponadto ich polaryzacji w stosunku do osi układu opisującego symetrię próbki. Dlatego zwykle stosuje się podejście uproszczone polegające na pomiarach jednej stałej materiałowej – modułu Younga – w dwu lub trzech kierunkach związanych z anizotropią prędkości propagacji ultradźwiękowej fali podłużnej  $C_L$ . Pozwala to na oszacowanie anizotropii wartości  $E$ , przy czym do obliczeń przyjmuje się zwykle jedną, uśrednioną liczbę Poissona, co może być źródłem błędów. Wynika to z analizy zależności [\(33\)](#page-5-1).

Przyjmijmy, ze  $(1 + \nu) (1 - 2\nu) / (1 - \nu) = a$  i obliczmy wartości *a* dla wybranych  $\nu$ :

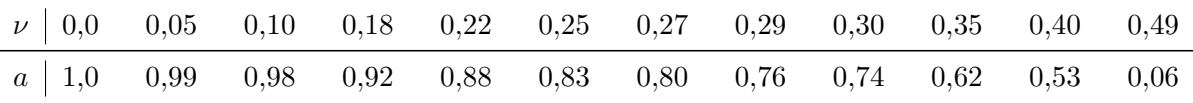

Ponieważ liczba Poissona dla różnych materiałów ceramicznych waha się w zakresie 0*,*05–0*,*35, wobec tego błąd w jej wyznaczeniu może spowodować nawet 20-procentowy błąd w obliczeniach modułu Younga. Należy jeszcze wyjaśnić związek pomiędzy anizotropią wartości  $E$  i układem porów. Można to zrobić w oparciu o rozważania koncentracji naprężeń przez pory o eliptycznym kształcie. Według modelu Rossiego [\[3,](#page-14-2) [4\]](#page-14-3) zewnętrzne naprężenia (np. pochodzące od nadajnika fali ultradźwiękowej) koncentrują się silniej na porach ułożonych krótszą osią równolegle do kierunku naprężenia (lub do kierunku rozchodzenia się fali podłużnej). Powoduje to lokalne wyższe odkształcenia czyli niższy moduł materiału. Niższa koncentracja naprężeń w kierunku równoległym do dłuższej osi porów powoduje, że moduł mierzony w tym kierunku jest stosunkowo wyższy. Zależności te ilustruje rysunek [5.](#page-7-0)

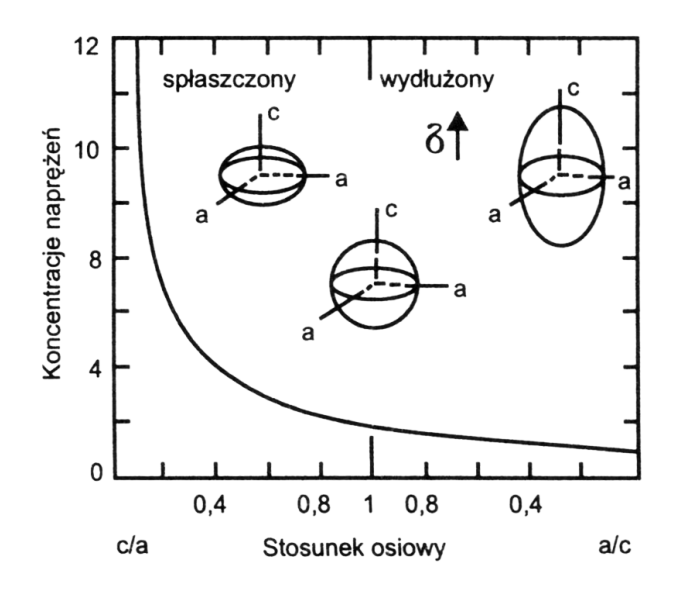

<span id="page-7-0"></span>Rysunek 5. Koncentracja naprężeń wokół wtrącenia

Obniżenie modułu porowatego tworzywa  $(E)$  w stosunku do modułu tego materiału bez porów  $(E_0)$ , spowodowane opisaną koncentracją naprężeń, opisuje równanie Rossiego stosowane dla udziału porów  $V_p < 0.2$ :

$$
\frac{E}{E_0} = 1 - kV_p,\tag{36}
$$

<span id="page-8-2"></span><span id="page-8-1"></span>
$$
k = \frac{5}{4} \left( \frac{a}{c} \right) + \frac{3}{4},\tag{37}
$$

gdzie:

- $k$  współczynnik koncentracji napreżeń,
- $c$  długość osi poru w płaszczyźnie równoległej do wektora naprężenia,
- $a$  długość osi poru w płaszczyźnie prostopadłej do wektora naprężenia.

#### **Anizotropowe tworzywa kompozytowe**

Najczęściej spotykanym przykładem są kompozyty z osnowami z żywic epoksydowych lub poliestrowych zbrojonych jednokierunkowo ciągłymi włóknami szklanymi. W zależności od sposobu formowania i udziału objętościowego włókien, których moduł jest znacznie wyższy od modułu osnowy, otrzymujemy tworzywo, którego właściwości sprężyste opisuje układ heksagonalny lub rombowy.

Przy dużym (50–70 %) udziale objętościowym włókien i ciągnieniu lub prasowaniu wyrobu złożonego z ciągłych włókien przesyconych żywicą, otrzymuje się po utwardzeniu wyrób, w którym w przekroju poprzecznym włókna ułożone są izotropowo (rys. [6a](#page-8-0)) i właściwości sprężyste opisuje układ heksagonalny (monotropowy). Jeśli kompozyt otrzymujemy przez łączenie warstw (laminatów) włókien nasyconych żywicą, wówczas zwykle w przekroju poprzecznym układ włókien jest anizotropowy (rys. [6b](#page-8-0)) i właściwości sprężyste opisuje układ rombowy (ortotropowy).

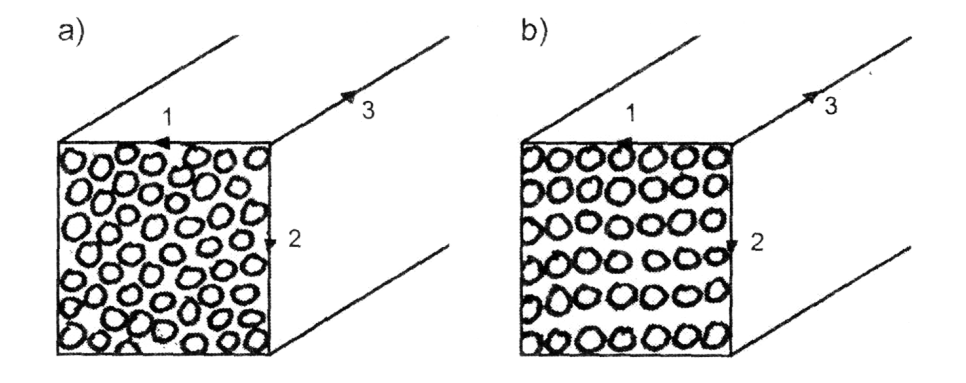

<span id="page-8-0"></span>Rysunek 6. Układ włókien w przekroju poprzecznym kompozytu: a) izotropowy  $C_{L1} = C_{L2} \neq C_{L3}$ ; b) anizotropowy  $C_{L1} \neq C_{L2} \neq C_{L3}$ 

Ultradźwiękowa metoda wyznaczania stałych sprężystości i stałych materiałowych dla kompozytów o symetrii heksagonalnej jest opisana w literaturze, jednak w praktyce laboratoryjnej zadanie upraszcza się zwykle do określenia dwóch modułów Younga: w kierunku równoległym i prostopadłym do osi włókien.

W obliczeniach należy użyć odpowiednich wartości  $C_L$  i liczb Poissona. Procedura taka odpowiada często stosowanym modelom budowy tworzyw dwufazowych, tj. modelowi równoległemu i szeregowemu. W tym pierwszym naprężenie działa równolegle do osi włókien (kierunek 3 na rys. [6a](#page-8-0) i b), a w tym drugim, prostopadle do osi włókien.

Moduły tworzyw o takich modelach dane są wzorami:

<span id="page-9-1"></span><span id="page-9-0"></span>
$$
E_{\parallel} = E_c = E_w V_w + E_o V_o,
$$
\n(38)

$$
E_{\perp} = E_c = \frac{E_w E_o}{E_w V_o + E_o V_w},\tag{39}
$$

gdzie:

 $E_c, E_w, E_o$  – moduły: kompozytu, włókien, osnowy,

 $V_w$ ,  $V_o$  – udziały objętościowe włókien i osnowy, przy czym  $V_w + V_o = 1$ .

#### **Wymagana znajomość następujących zagadnień**

- definicja modułu Younga, modułu sztywności i liczby Poissona,
- uogólnione prawo Hooke'a,
- stałe sprężystości, stałe podatności i inżynierskie stałe materiałowe w materiałach izotropowych i anizotropowych,
- koncentracja naprężeń na porach i mikrospękaniach,
- porowatość a moduł Younga,
- równoległy i szeregowy model budowy materiałów,
- moduł Younga kompozytów,
- sprężystość opóźniona w czasie,
- zrelaksowany i niezrelaksowany moduł Younga,
- dynamiczne i statyczne metody pomiaru modułów.

#### **2. Wykonanie ćwiczenia**

Jak wynika z poprzednich rozważań, dla wyznaczenia modułu Younga metodą ultradźwiękową konieczna jest znajomość gęstości, liczby Poissona i prędkości ultradźwiękowych fal podłużnych  $C_L$  w badanym materiale. Dwie pierwsze wielkości nie są przedmiotem pomiaru w tym ćwiczeniu i dla ich określenia korzystamy z tabeli [2](#page-12-0) (na stronie [13\)](#page-12-0) Wartość  $C_L = l/t$ , wyznacza się w oparciu o pomiar długości próbki badanego materiału (pomiar suwmiarką) i czasu przejścia ultradźwiękowej fali podłużnej w próbce.

#### **Zasada pomiaru**

Zasadę pomiaru przedstawiono schematycznie na rysunku [7.](#page-10-0) Polega ona na wprowadzeniu przez głowicę nadawczą do badanej próbki impulsu ultradźwiękowego – fali podłużnej o określonej częstotliwości. Po przejściu przez próbkę fala jest odbierana przez głowicę odbiorczą umieszczoną po przeciwnej stronie próbki, a czas przejścia jest wyświetlony na wskaźniku cyfrowym.

#### **Aparatura – Próbnik materiałów typ 543**

Urządzenie to służy do określania prędkości fali ultradźwiękowej podłużnej w badanym materiale według zasady opisanej wyżej. Zakres pomiarowy czasu wynosi 0–999*,*9 ± 1*,*0 µs lub 0–999*,*98 ± 0*,*20 µs. Zakres częstotliwości odbiornika 40 kHz–6 MHz. Aparat zasilany jest ogniwami akumulatorowymi NiCd, może też być zasilany z sieci poprzez ładowacz ogniw lub, jak tutaj, przez zasilacz prądu stałego. Próbnik materiałów typ 543 współpracuje z parą głowic ultradźwiękowych: nadawczą i odbiorczą, połączonych za pomocą kabli koncentrycznych. Głowica nadawcza, pobudzana krótkimi impulsami elektrycznymi, emituje falę ultradźwiękową

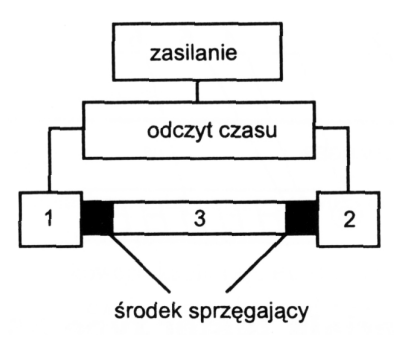

<span id="page-10-0"></span>Rysunek 7. Schemat układu pomiarowego: 1 – głowica nadawcza, 2 – głowica odbiorcza, 3 – próbka

o częstotliwości określonej konstrukcją tej głowicy. Fala ta wnika do badanego materiału przez środek sprzęgający i odbierana jest przez głowicę odbiorczą umieszczoną po przeciwnej stronie i również połączoną z materiałem środkiem sprzęgającym. Odstęp czasu, który powstaje pomiędzy momentem wysłania impulsu nadawczego i momentem odbioru tego impulsu, jest mierzony poprzez zliczenie impulsów generatora zegarowego.

Wynik pomiaru wyświetlony jest na 5-cyfrowym wskaźniku typu LED. W próbniku materiałów typ 543 zastosowano generator kwarcowy o częstotliwości 50 MHz pozwalający na bezpośredni odczyt czasu przejścia fali ultradźwiękowej z rozdzielczością ±0*,*02 µs.

Na płycie czołowej (rys. [8\)](#page-11-0) umieszczone są: gniazdo i wtyk do podłączenia głowicy nadawczej i odbiorczej (2, 9), pokrętło do zerowania (1), gniazdo do ładowania akumulatorów (3), wyłącznik zasilania (8), przełącznik ustawienia dokładności odczytu (7), pięć wskaźników cyfrowych typu LED koloru czerwonego (6) oraz dwie diody świecące: żółta (4) i czerwona (5). Próbnik materiałów typ 543 współpracuje z głowicami normalnymi na falę podłużną. Każda głowica odbiorcza zawiera układ elektroniczny (wzmacniacz lub wtórnik) zasilany przyłączonym na stałe kablem koncentrycznym o długości 1*,*5 m. Oznaczenie typu głowicy zawiera następujące informacje (np. dla głowic o częstości 40 kHz): 004 – częstotliwość znamionowa 0*,*04 MHz, T – głowica nadawcza, R – głowica odbiorcza, 40 – średnica powierzchni czynnej głowicy 40 mm. Wyboru typu głowic dokonuje się w zależności od rodzaju badań i parametrów materiału. W celu umożliwienia przedostania się fali ultradźwiękowej z głowicy do badanego materiału należy wyeliminować warstwę powietrza z przestrzeni pomiędzy ich powierzchniami przez wprowadzenie środka sprzęgającego. Zaleca się stosowanie ciekłych środków sprzęgających. Rodzaj środka sprzęgającego należy dobierać w zależności od stanu powierzchni badanego obiektu. W przypadku gładkich powierzchni stosuje się olej o dużej lepkości, smar, glicerynę lub plastelinę.

#### **Kalibracja**

Kalibracja próbnika materiałów typ 543 polega na prawidłowym ustawieniu pokrętła "zero" umieszczonego na płycie czołowej. Kalibrowania dokonuje się na wzorcu mikrosekundowym 2 µs. W tym celu na głowicę odbiorczą, po zastosowaniu środka sprzęgającego, nakłada się wzorzec płaską powierzchnią, a następnie dociska się głowicę odbiorczą. Po włączeniu zasilania i ustawieniu przełącznika dokładności odczytu w pozycji ±0*,*02 µs, należy za pomocą pokrętła "zero" doprowadzić odczyt na wskaźniku do wartości 2*,*00 µs.

**Uwaga.** Zerowanie próbnika poprzez zetknięcie głowic może być błędne, ponieważ wskaźnik przyrządu nie pokazuje wartości ujemnych.

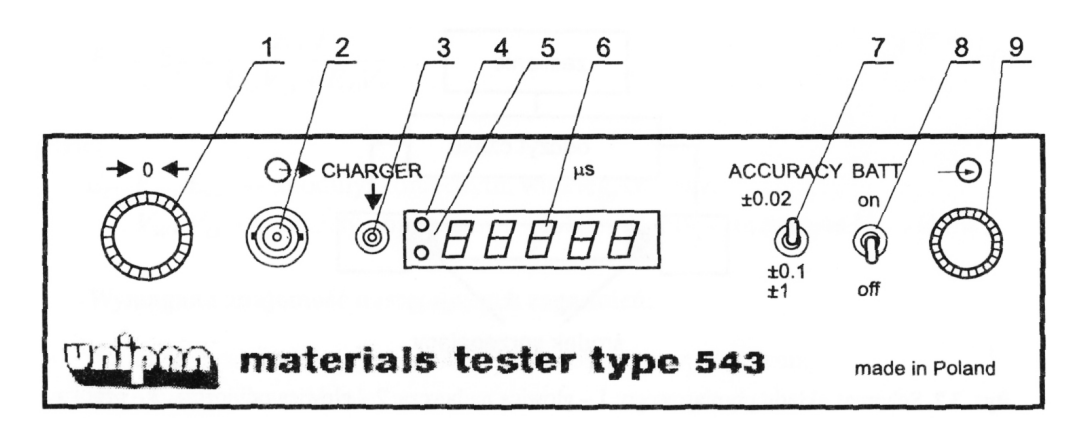

<span id="page-11-0"></span>Rysunek 8. Płyta czołowa próbnika materiałów typ 543: 1 – pokrętło do zerowania, 2 – gniazdo BNC-50-0,5-B-0(G) do podłączenia głowicy nadawczej, 3 – gniazdo do ładowania akumulatorów, 4 – dioda świecąca (żółta) – sygnalizacja gotowości do pracy, 5 – dioda świecąca (czerwona) – sygnalizacja rozładowania baterii, 6 – zespół 5 wskaźników cyfrowych typu LED, 7 – przełącznik ustawienia dokładności odczytu, 8 – wyłącznik zasilania, 9 – wtyk 8NG50-0,5-B-0/V2 do podłączenia głowicy odbiorczej

#### **Wykonywanie pomiarów**

W celu wykonania pomiarów należy:

- wykalibrować przyrząd,
- docisnąć głowicę nadawczą i odbiorczą do badanego elementu,
- odczytać wynik po uzyskaniu stabilnego wskazania.

**Uwaga.** Zapalenie się kropki po piątej cyfrze oznacza przekroczenie zakresu pomiarowego.

### **3. Próbki do badań**

Opis próbek zawiera tabela [2.](#page-12-0)

### **4. Opis wykonania ćwiczenia**

Wykonać pomiary długości l wybranych próbek i czasu t przejścia fali ultradźwiękowej. Pomiar długości wykonać trzykrotnie i wyliczyć długość badanej próbki jako średnią. Przyjąć, że wartość l jako obciążona mniejszym błędem niż wartości t nie wpływa na rozrzut wartości  $C_L$ . Pomiary czasu wykonywać pięciokrotnie, za każdym razem przykładając głowice przez cienką warstwę środka sprzęgającego i sprawdzając zerowanie aparatu. W ten sposób uzyska się pięć wartości  $C_L$ , z których wylicza się pięć wartości modułu  $E$ .

- 1. Posługując się zależnością [\(33\)](#page-5-1) i danymi z tabeli [2](#page-12-0) wyznaczyć niezrelaksowany moduł Younga  $E$  wybranych próbek.
- 2. Sprawdzić, które z próbek można traktować jak cienkie pręty. Wykonać pomiary stosując przetworniki o częstotliwości 40 kHz. Dla cienkich prętów wyliczyć z zależności [\(35\)](#page-5-2).
- 3. Zbadać anizotropię niezrelaksowanego modułu Younga wybranych tworzyw. Określić współczynnik anizotropii  $R_E = E_{\text{max}}/E_{\text{min}}$ . Naszkicować odpowiednie modele układu porów (lub włókien w przypadku kompozytów) wyjaśniające obserwowaną anizotropię.

| Nr             | Rodzaj tworzywa                                                     | $\nu$            | Gęstość<br>$\mathrm{kg}/\mathrm{m}^3$ | $E_o, E_w, V_p$                                     |
|----------------|---------------------------------------------------------------------|------------------|---------------------------------------|-----------------------------------------------------|
| 1              | Szkło                                                               | 0,24             | 2410                                  |                                                     |
| $\overline{2}$ | Monokryształ Si kierunek [111]                                      | 0,22             | 2330                                  |                                                     |
| 3              | Anoda grafitowa do produkcji Cl2                                    | 0,05             | 1600                                  |                                                     |
| 4              | Elektroda grafitowa hutnicza EGH                                    | 0,04             | 1567                                  |                                                     |
| 5              | Stal                                                                | 0,35             | 7800                                  |                                                     |
| $\,6$          | Grafit K                                                            | 0,21             | 1650                                  | $\overline{\phantom{0}}$                            |
| 7              | Material ścierny                                                    | 0,25             | 4650                                  |                                                     |
| 8              | Porcelana elektrotechniczna <sup>a</sup>                            | 0,18             | $2100 - 2500$                         | $E_0 = 84$ GPa                                      |
| 9              | Fajans                                                              | 0,1              | 2500                                  |                                                     |
| 10             | Leizna bazaltowa                                                    | 0,3              | 2670                                  |                                                     |
| 11             | Wykładzina kamionkowa                                               | 0,16             | 2270                                  |                                                     |
| 12             | Cegła wapienno-piaskowa                                             | 0,16             | 1830                                  |                                                     |
| $13\,$         | Cegła budowlana                                                     | 0,16             | 1710                                  |                                                     |
| 14             | Spiek $\text{Al}_2\text{O}_3$                                       | 0,27             | 3500                                  |                                                     |
| 15             | Material izolacyjny                                                 | $\theta$         | 990                                   | $E_0 = 210 \text{ GPa}$<br>$V_p = 0,47$             |
| 16             | Szkło piankowe                                                      | $\boldsymbol{0}$ | 170                                   | $65\,\mathrm{GPa}$<br>$E_0 =$<br>$V_p = 0.92$       |
| 17             | Cegła silimanitowa                                                  | 0,28             | 3000                                  |                                                     |
| 18             | Cegła magnezytowa                                                   | 0,14             | 2800                                  |                                                     |
| 19             | Cegła krzemionkowa                                                  | 0,14             | 1900                                  |                                                     |
| 20             | Polimetakrylan metylu (PMMA)                                        | 0,35             | 1180                                  |                                                     |
| 21             | Kompozyt włókno szklane-żywica<br>epoksydowa (Epidian) <sup>b</sup> |                  | 1700-2100                             | $E_w = 72.1 \text{ GPa}$<br>$E_o = 4.6 \text{ GPa}$ |

<span id="page-12-0"></span>Tabela 2. Opis próbek

a zależnie od porowatości

 $^{\rm b}$ zależnie od udziału włókien $V_w$ 

- *a*) W przypadku cegieł budowlanych i ogniotrwałych zbadać  $E$  w kierunkach  $x, y, z$ , przyjmując je odpowiednio wzdłuż krawędzi od najkrótszej do najdłuższej. Obliczenia  $E$  wykonać w sposób uproszczony wg wzoru [\(33\)](#page-5-1), przyjmując jedną liczbę Poissona dla każdego kierunku pomiaru. Dla tworzyw o porowatości $V_p$ wyższej od 5–10% liczby te są zbliżone i zastosowane uproszczenie powoduje  $5-10$ -procentowy błąd w określeniu  $E$ .
- $b)$  Dla próbek grafitu elektrodowego (EGH) i grafitu K określić  $R_E$  dla kierunków osi i średnicy próbek walcowych.
- *c*) Dla próbek kompozytów włókno szklane epidian wyznaczyć moduły  $E$  w kierunku równoległym i prostopadłym do kierunku ułożenia włókien. Wyznaczyć  $R_E$ . Obliczenia wykonać w oparciu o zależność [\(33\)](#page-5-1), przyjmując liczbę Poissona w kierunku równoległym

 $\nu = 0.36$ , a w kierunku prostopadłym  $\nu = 0.14$ . W rzeczywistości  $E_{\perp}$  jest funkcją dwu liczb Poissona, a proponowany sposób postępowania jest uproszczony i nie powoduje dla badanych próbek błędów wyższych od  $5\%$  wyznaczonych wartości  $E$ . Wyznaczone wartości  $E_{\parallel}$  i  $E_{\perp}$  porównać z obliczonymi wg wzorów [\(38\)](#page-9-0) i [\(39\)](#page-9-1).

- 4. Dla próbek porcelany elektrotechnicznej zbadać anizotropię  $C_L$  w kierunkach  $x, y, z$  (wybór osi jak poprzednio). Obliczyć E dla najniższej i najwyższej  $C_L$ , stosując wzór [\(33\)](#page-5-1) i jedną liczbę Poissona  $\nu = 0.18$ , co jest dopuszczalnym uproszczeniem ( $Vp \approx 0.10$ ). Wyznaczyć  $R_E$ . Dla obydwu wartości E obliczyć współczynnik koncentracji naprężeń i stosunek  $a/c$  (wzory [\(36\)](#page-8-1) i [\(37\)](#page-8-2)). Narysować odpowiednie modele próbki z porami eliptycznymi zorientowanymi w stosunku do kierunku działania naprężeń rozciągających (kierunek rozprzestrzeniania ultradźwiękowej fali podłużnej). Przedyskutować związek pomiędzy tymi modelami i anizotropią modułu w próbce.
- 5. Dla cegły izolacyjnej i szkła piankowego zbadać anizotropię  $C_L$ . Obliczyć  $E$  z wzoru [\(33\)](#page-5-1), przyjmując  $\nu = 0$  (dobre przybliżenie dla tworzyw z  $V_p > 0.3$ ) i środkową wartość  $C_L$ . Obliczyć wartość E ze wzoru  $E/E_0 = (1 - V_p)^{2,33}$  i porównać z obliczoną poprzednio. W przypadku znacznych różnic znaleźć odpowiedni wykładnik potęgowy w stosowanym równaniu.

W świetle otrzymanych wyników przedyskutować zależność  $(E/E_0) = f(1 - V_n)$ . Co można sądzić o przewodnictwie cieplnym badanych materiałów na podstawie anizotropii  $C_L$ ?

6. Dla próbki monokryształu krzemu (układ regularny) zbadać anizotropię  $C_L$  wzdłuż osi i średnicy próbki. Dla kierunku osi kryształu [111] obliczyć moduł  $E_{111}$  przyjmując  $\nu = 0.22$ (wyznaczona z porównania  $C_L$  w bloku i w pręcie).

Posługując się wzorem [\(23\)](#page-3-4) oraz wzorami [\(12\)](#page-2-6)–[\(14\)](#page-2-11) obliczyć  $E_{1111}$ . Potrzebne wartości  $C_{ij}$  i  $E_{[100]}$ :  $C_{11} = 165,6 \text{ GPa}, C_{12} = 63,8 \text{ GPa}, C_{44} = G = 79,5 \text{ GPa},$  $E_{[100]} = 130,1 \text{ GPa}.$ 

Obliczoną wartość  $E_{111}$  porównać z wyznaczoną z pomiaru  $C_L$ .

7. Próbkę szkła potraktować jako izotropową. Z pomiaru  $C_L$  wyznaczyć moduł Younga i znając liczbę Poissona (patrz tabela [1\)](#page-1-0) wyliczyć moduł sztywności (wzór [29\)](#page-4-2). Następnie z wzorów [\(12\)](#page-2-6)–[\(22\)](#page-3-3) wyliczyć stałe  $C_{ij}$  i  $S_{ij}$ .

### **5. Wyniki pomiarów**

Zestawić w tabeli [3](#page-14-6) wartości *l*, *t*,  $C_L$ ,  $\nu$ ,  $\rho$ , *E* (obliczone z wartości  $C_L$ ),  $E_{\text{obl}}$  obliczone z wzorów [\(38\)](#page-9-0)–[\(39\)](#page-9-1),  $R_E, G, S_{ij}$ , i  $C_{ij}$ . Obliczyć wartości średnie i przedziały ufności dla poziomu istotności  $\alpha = 0.05$ , zestawić je w tabeli [3.](#page-14-6) Podać wnioski dotyczące wyników pomiarów oraz uwagi o trudnościach pomiarowych i ewentualnych źródłach błędów pomiarowych.

### **6. Przykładowe pytania i zadania do dyskusji**

- 1. Zdefiniować moduł Younga, moduł sztywności i liczbę Poissona. W jakich jednostkach podajemy te wielkości?
- 2. Uogólnione prawo Hooke'a, stałe sprężystości, stałe podatności i ich związek ze stałymi inżynierskimi w materiałach izotropowych i anizotropowych.
- 3. Związek między stałymi inżynierskimi w materiałach izotropowych.
- 4. Jak wyznaczyć metodą ultradźwiękową moduł Younga materiału izotropowego nieograniczonego, materiału w formie cienkiej płyty i cienkiego pręta?

| Material,<br>kierunek<br>pomiaru    | $\ln$   | $\,\mathrm{cm}$ | $t\,$<br>$\mu$ s | $C_L$<br>$\rm m/s$ | $\nu$ | $\rho$<br>$\text{kg}/\text{m}^3$ | $E\,$<br>GPa | $E_{\rm obl}$<br>GPa | $\mathcal{R}_E$ | $\mathcal G$<br>GPa | $S_{ij}$<br>1/GPa | $\frac{C_{ij}}{GPa}$ |
|-------------------------------------|---------|-----------------|------------------|--------------------|-------|----------------------------------|--------------|----------------------|-----------------|---------------------|-------------------|----------------------|
| T.                                  |         |                 |                  |                    |       |                                  |              |                      |                 |                     |                   |                      |
| $\overline{2}$                      |         |                 |                  |                    |       |                                  |              |                      |                 |                     |                   |                      |
| 3                                   |         |                 |                  |                    |       |                                  |              |                      |                 |                     |                   |                      |
| $\overline{4}$                      |         |                 |                  |                    |       |                                  |              |                      |                 |                     |                   |                      |
| $\bf 5$                             |         |                 |                  |                    |       |                                  |              |                      |                 |                     |                   |                      |
| Wartość<br>$\,$ i przedział ufności | średnia |                 |                  |                    |       |                                  |              |                      |                 |                     |                   |                      |

<span id="page-14-6"></span>Tabela 3. Wyniki pomiarów i obliczeń

- 5. Obliczyć moduł Younga próbki szkła o długości 10 cm i średnicy 5 mm, jeśli czas przejścia ultradźwiękowej fali podłużnej o częstości 40 kHz wynosi 19*,*2 µs.
- 6. Na czym polega anizotropia polikryształów i jak ją można zbadać? Jakie są jej przyczyny?
- 7. Koncentracja naprężeń na porach i mikrospękaniach. Model Rossiego.
- 8. Posługując się modelem Rossiego obliczyć moduł Younga spieku  $Al_2O_3$  (materiał firmy Vitox/Morgan, tabela właściwości [1\)](#page-1-0) o 10-procentowej porowatości i stosunku  $a/c = 2$  lub 6. Porównać wyniki.
- 9. Obliczyć liczbę Poissona dla spieku  $\text{Al}_2\text{O}_3$  (Vitox/Morgan) korzystając z danych w tabeli właściwości [1.](#page-1-0)
- 10. Obliczyć moduł Younga kompozytu żywica epoksydowa 50 % włókien szklanych, w kierunku równoległym i prostopadłym do kierunku ułożenia włókien.
- 11. Obliczyć moduł polimetakrylanu metylu (PMMA), słabo usieciowanego polimeru liniowego, przyjmując, że o jego budowie w 50% decydują silne wiązania kowalencyjne  $(E = 1035 \text{ GPa})$ , a w pozostałych 50 – słabe wiązania van der Waalsa  $(E = 2 \text{ GPa})$ . Zastosować wzór [\(39\)](#page-9-1) dla modelu szeregowego budowy materiału.
- 12. Model równoległy i szeregowy budowy materiału.
- 13. Zjawisko niesprężystości i jego przyczyny. Zależność odkształcenia od czasu.
- 14. Zrelaksowany i niezrelaksowany moduł Younga.

### **7. Literatura uzupełniająca**

- <span id="page-14-1"></span>[1] J. Lis, red.: *Laboratorium z nauki o materiałach*, Skrypty Uczelniane: 1662. Wydawnictwa AGH, Kraków, 2000.
- <span id="page-14-0"></span>[2] M. F. Ashby, D. R. H. Jones: *Materiały inżynierskie. Cz. 1: Właściwości i zastosowania*, Wydawnictwa Naukowo-Techniczne PWN-WNT, Warszawa, 1995.
- <span id="page-14-2"></span>[3] R. Pampuch: *Budowa i właściwości materiałów ceramicznych*, Wydawnictwa AGH, Kraków, 1995.
- <span id="page-14-3"></span>[4] R. Pampuch: *Materiały Ceramiczne*, PWN, Warszawa, 1988. isbn: 83-01-07268-7.
- <span id="page-14-4"></span>[5] J. Białoskórski, J. Piekarczyk: *Właściwości sprężyste, twardość i energia pękania materałów ceramicznych*, Ceramika, 1998, **54**.
- <span id="page-14-5"></span>[6] J. F. Nye: *Własności fizyczne kryształów w ujęciu tensorowym i macierzowym*, PWN, Warszawa, 1962.
- <span id="page-15-0"></span>[7] J. Piekarczyk, H. W. Hennicke, R. Pampuch: *Wyznaczanie stałych sprężystości porowatego ferrytu cynku*, Archiwum Nauki o Materiałach, 1983, **4**, s. 79–90.
- <span id="page-15-1"></span>[8] J. Piekarczyk: *Własności sprężyste kompozytu jednokierunkowego: włókno szklane–żywica epoksydowa*, Inżynieria Materiałowa, 1987, **8**, s. 85.
- <span id="page-15-2"></span>[9] J. Piekarczyk, J. Białoskórski: *Ultradźwiękowe badanie własności sprężystych kompozytów włóknistych. Podstawy fizyczne badań nieniszczących – materiały konferencyjne*, Instytut Fizyki Politechniki Śląskiej, 1995.
- <span id="page-15-3"></span>[10] J. Wehr: *Pomiary prędkości i tłumienia fal ultradźwiękowych*, PWN, Warszawa, 1972.
- <span id="page-15-4"></span>[11] J. Piekarczyk, R. Pampuch: *Tekstura i własności sprężyste tworzyw grafitowych*, Ceramika, 1976, **24**.

## **Tablice**

|                |            |          | $\alpha$ |         |         |
|----------------|------------|----------|----------|---------|---------|
| r              | $_{0,2}$   | $_{0,1}$ | 0,05     | 0,02    | 0,01    |
| 1              | 3,0777     | 6,3138   | 12,7062  | 31,8205 | 63,6567 |
| $\overline{2}$ | 1,8856     | 2,9200   | 4,3027   | 6,9646  | 9,9248  |
| 3              | 1,6377     | 2,3534   | 3,1824   | 4,5407  | 5,8409  |
| $\overline{4}$ | 1,5332     | 2,1318   | 2,7764   | 3,7469  | 4,6041  |
| $\overline{5}$ | 1,4759     | 2,0150   | 2,5706   | 3,3649  | 4,0321  |
| 6              | 1,4398     | 1,9432   | 2,4469   | 3,1427  | 3,7074  |
| 7              | 1,4149     | 1,8946   | 2,3646   | 2,9980  | 3,4995  |
| 8              | 1,3968     | 1,8595   | 2,3060   | 2,8965  | 3,3554  |
| 9              | 1,3830     | 1,8331   | 2,2622   | 2,8214  | 3,2498  |
| 10             | 1,3722     | 1,8125   | 2,2281   | 2,7638  | 3,1693  |
| 11             | $1{,}3634$ | 1,7959   | 2,2010   | 2,7181  | 3,1058  |
| 12             | 1,3562     | 1,7823   | 2,1788   | 2,6810  | 3,0545  |
| 13             | 1,3502     | 1,7709   | 2,1604   | 2,6503  | 3,0123  |
| 14             | 1,3450     | 1,7613   | 2,1448   | 2,6245  | 2,9768  |
| 15             | 1,3406     | 1,7531   | 2,1314   | 2,6025  | 2,9467  |
| 16             | 1,3368     | 1,7459   | 2,1199   | 2,5835  | 2,9208  |
| 17             | 1,3334     | 1,7396   | 2,1098   | 2,5669  | 2,8982  |
| 18             | 1,3304     | 1,7341   | 2,1009   | 2,5524  | 2,8784  |
| 19             | 1,3277     | 1,7291   | 2,0930   | 2,5395  | 2,8609  |
| 20             | 1,3253     | 1,7247   | 2,0860   | 2,5280  | 2,8453  |
| 21             | 1,3232     | 1,7207   | 2,0796   | 2,5176  | 2,8314  |
| 22             | 1,3212     | 1,7171   | 2,0739   | 2,5083  | 2,8188  |
| 23             | 1,3195     | 1,7139   | 2,0687   | 2,4999  | 2,8073  |
| 24             | 1,3178     | 1,7109   | 2,0639   | 2,4922  | 2,7969  |
| 25             | 1,3163     | 1,7081   | 2,0595   | 2,4851  | 2,7874  |
| 26             | 1,3150     | 1,7056   | 2,0555   | 2,4786  | 2,7787  |
| 27             | 1,3137     | 1,7033   | 2,0518   | 2,4727  | 2,7707  |
| 28             | 1,3125     | 1,7011   | 2,0484   | 2,4671  | 2,7633  |
| 29             | 1,3114     | 1,6991   | 2,0452   | 2,4620  | 2,7564  |
| 30             | 1,3104     | 1,6973   | 2,0423   | 2,4573  | 2,7500  |
| 31             | 1,3095     | 1,6955   | 2,0395   | 2,4528  | 2,7440  |
| 32             | 1,3086     | 1,6939   | 2,0369   | 2,4487  | 2,7385  |
| 33             | 1,3077     | 1,6924   | 2,0345   | 2,4448  | 2,7333  |
| 34             | 1,3070     | 1,6909   | 2,0322   | 2,4411  | 2,7284  |
| 35             | 1,3062     | 1,6896   | 2,0301   | 2,4377  | 2,7238  |
| 36             | 1,3055     | 1,6883   | 2,0281   | 2,4345  | 2,7195  |
| 37             | 1,3049     | 1,6871   | 2,0262   | 2,4314  | 2,7154  |
| 38             | 1,3042     | 1,6860   | 2,0244   | 2,4286  | 2,7116  |
| 39             | 1,3036     | 1,6849   | 2,0227   | 2,4258  | 2,7079  |
| 40             | 1,3031     | 1,6839   | 2,0211   | 2,4233  | 2,7045  |
| 41             | 1,3025     | 1,6829   | 2,0195   | 2,4208  | 2,7012  |
| 42             | 1,3020     | 1,6820   | 2,0181   | 2,4185  | 2,6981  |
| 43             | 1,3016     | 1,6811   | 2,0167   | 2,4163  | 2,6951  |
| 44             | 1,3011     | 1,6802   | 2,0154   | 2,4141  | 2,6923  |
| 45             | 1,3006     | 1,6794   | 2,0141   | 2,4121  | 2,6896  |
| 46             | 1,3002     | 1,6787   | 2,0129   | 2,4102  | 2,6870  |
| 47             | 1,2998     | 1,6779   | 2,0117   | 2,4083  | 2,6846  |
| 48             | 1,2994     | 1,6772   | 2,0106   | 2,4066  | 2,6822  |
| 49             | 1,2991     | 1,6766   | 2,0096   | 2,4049  | 2,6800  |

Tabela 4. Wartości parametru  $t_{r,\alpha}$ dla rozkładu Studenta